## **ПЕРВОЕ ВЫСШЕЕ ТЕХНИЧЕСКОЕ УЧЕБНОЕ ЗАВЕДЕНИЕ РОССИИ**

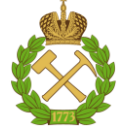

## **МИНИСТЕРСТВО НАУКИ И ВЫСШЕГО ОБРАЗОВАНИЯ РОССИЙСКОЙ ФЕДЕРАЦИИ федеральное государственное бюджетное образовательное учреждение высшего образования САНКТ-ПЕТЕРБУРГСКИЙ ГОРНЫЙ УНИВЕРСИТЕТ**

**СОГЛАСОВАНО**

**УТВЕРЖДАЮ**

\_\_\_\_\_\_\_\_\_\_\_\_\_\_\_\_\_\_\_\_\_\_\_\_\_ **Руководитель ОПОП ВО доцент А.С. Егоров**

**\_\_\_\_\_\_\_\_\_\_\_\_\_\_\_\_\_\_\_\_\_\_ Проректор по образовательной деятельности Д.Г. Петраков**

# **РАБОЧАЯ ПРОГРАММА ДИСЦИПЛИНЫ**

# *ИНЖЕНЕРНАЯ ГРАФИКА*

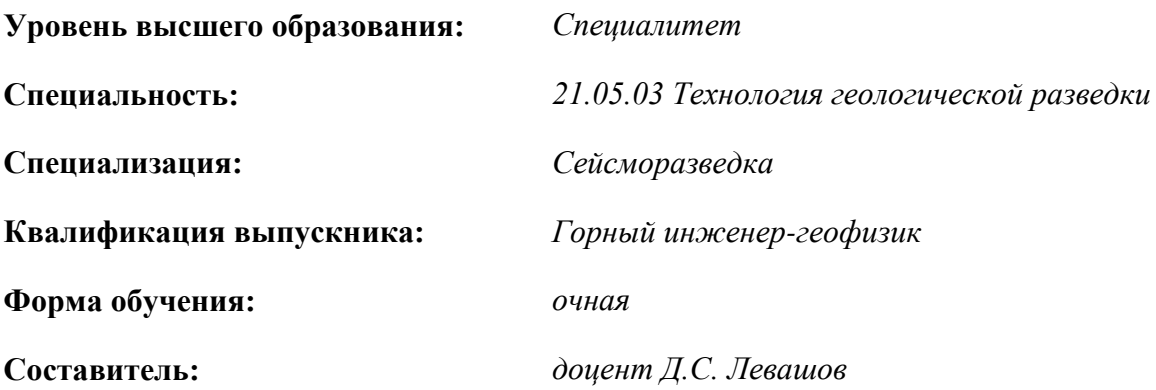

Санкт-Петербург

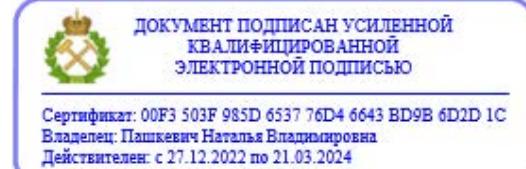

### **Рабочая программа дисциплины** «Инженерная графика» разработана:

- в соответствии с требованиями ФГОС ВО – специалитет по специальности «21.05.03 Технология геологической разведки», утвержденного приказом Минобрнауки России № 977 от 12.08.2020 г.;

- на основании учебного плана специалитета по специальности «21.05.03 Технология геологической разведки», специализация «Сейсморазведка».

Составитель \_\_\_\_\_\_\_\_\_\_\_ к.т.н., доцент Д.С. Левашов

**Рабочая программа рассмотрена и одобрена** на заседании кафедры начертательной геометрии и графики 24 января 2022 г., протокол № 8.

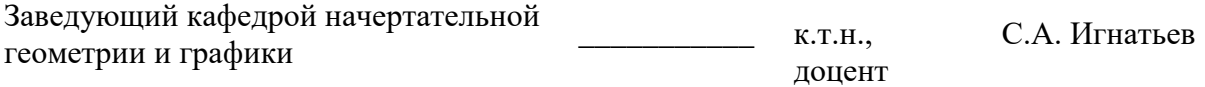

#### **Рабочая программа согласована:**

Начальник управления учебнометодического обеспечения образовательного процесса к.т.н. Иванова П.В.

## **1.ЦЕЛИ И ЗАДАЧИ ДИСЦИПЛИНЫ**

**Цель дисциплины:** формирование у студентов знаний построения чертежа, умений читать и составлять графическую и текстовую конструкторскую документацию в соответствии с требованиями стандартов.

**Основные задачи дисциплины:** изучение способов конструирования различных геометрических пространственных объектов и получения чертежей; формирование навыков по изображению технических изделий, оформления и чтения технических чертежей и эскизов деталей, правил составления конструкторской и технической документации; развитие пространственного мышления для эффективного использования современной вычислительной техники и современных графических пакетов прикладных программ.

### **2. МЕСТО ДИСЦИПЛИНЫ В СТРУКТУРЕ ОПОП ВО**

Дисциплина «Инженерная графика» относится к обязательной части основной профессиональной образовательной программы по специальности «21.05.03 Технология геологической разведки» и изучается в первом семестре.

Дисциплина «Инженерная графика» является основополагающей для изучения следующих дисциплин: «Основы геодезии и топографии», «Механика», «Теоретическая механика».

Особенностью дисциплины является изучение методов точного изображения пространственных объектов на плоскости, а также выявление геометрических форм фигур по заданным изображениям и приобретение студентом навыков выполнения конструкторских работ

### **3. ПЛАНИРУЕМЫЕ РЕЗУЛЬТАТЫ ОБУЧЕНИЯ ПО ДИСЦИПЛИНЕ, СООТНЕСЕННЫЕ С ПЛАНИРУЕМЫМИ РЕЗУЛЬТАТАМИ ОСВОЕНИЯ ОБРАЗОВАТЕЛЬНОЙ ПРОГРАММЫ**

Процесс изучения дисциплины «Инженерная графика» направлен на формирование следующих компетенций:

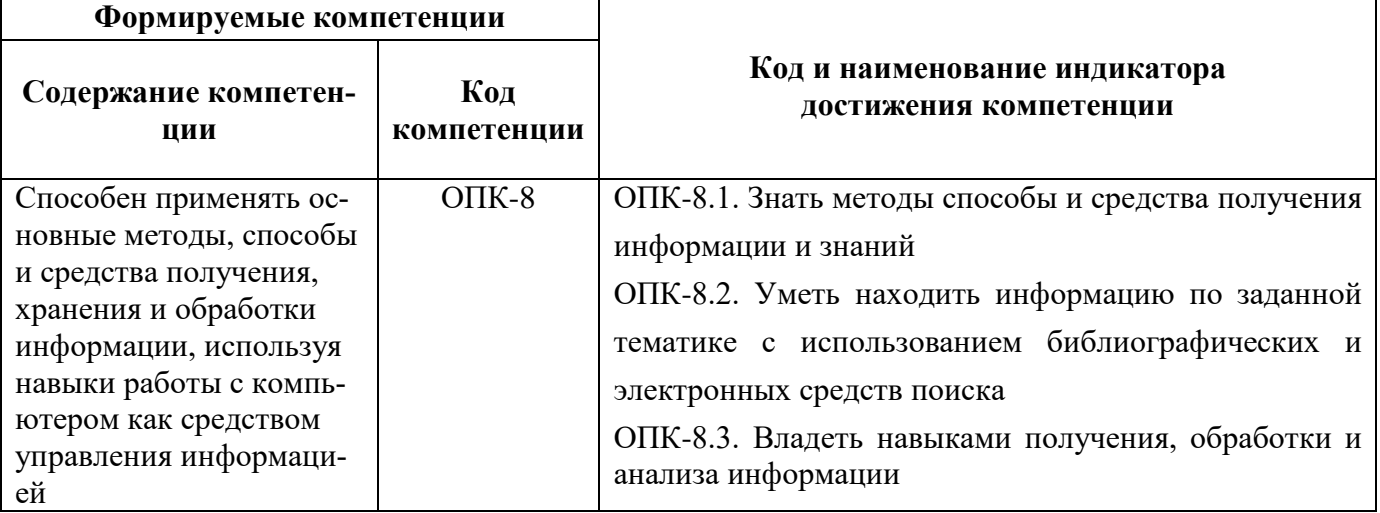

## **4. СТРУКТУРА И СОДЕРЖАНИЕ ДИСЦИПЛИНЫ**

## **4.1. Объем дисциплины и виды учебной работы**

Общая трудоёмкость учебной дисциплины составляет *4* зачётные единицы, *144* ак. часа.

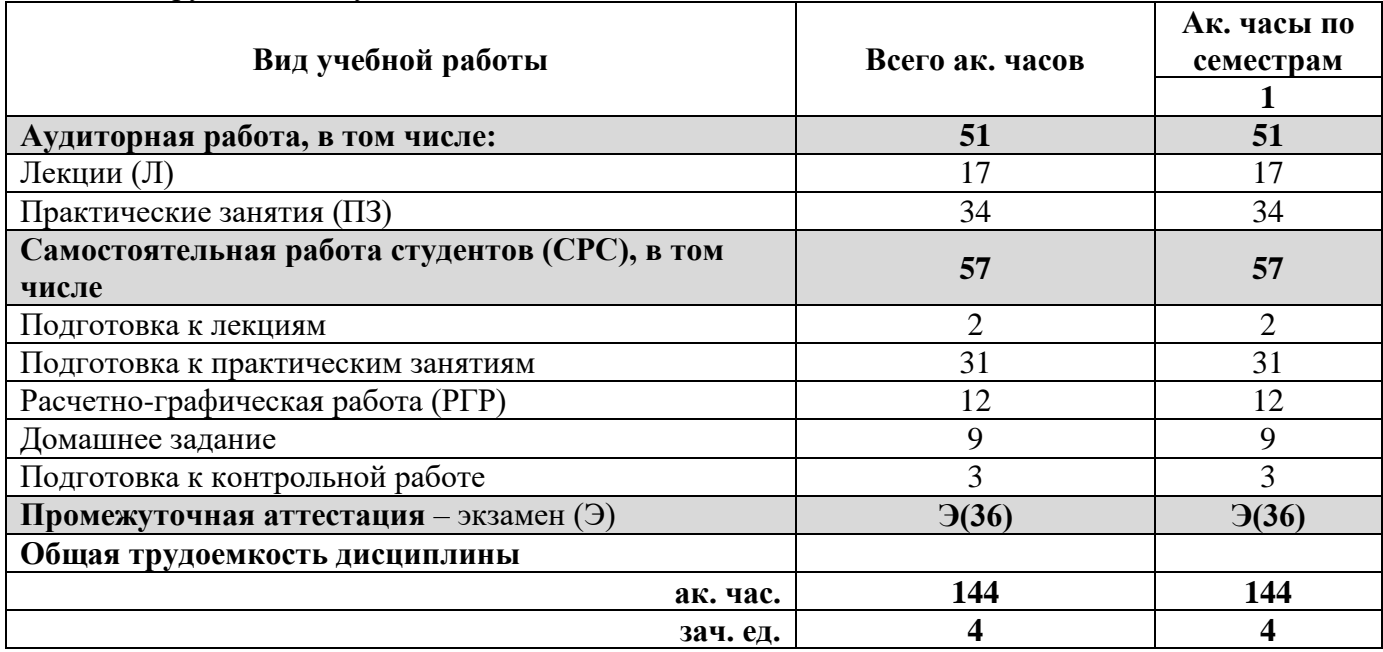

### **4.2. Содержание дисциплины**

Учебным планом предусмотрены: лекции, практические занятия и самостоятельная работа.

## **4.2.1. Разделы дисциплины и виды занятий**

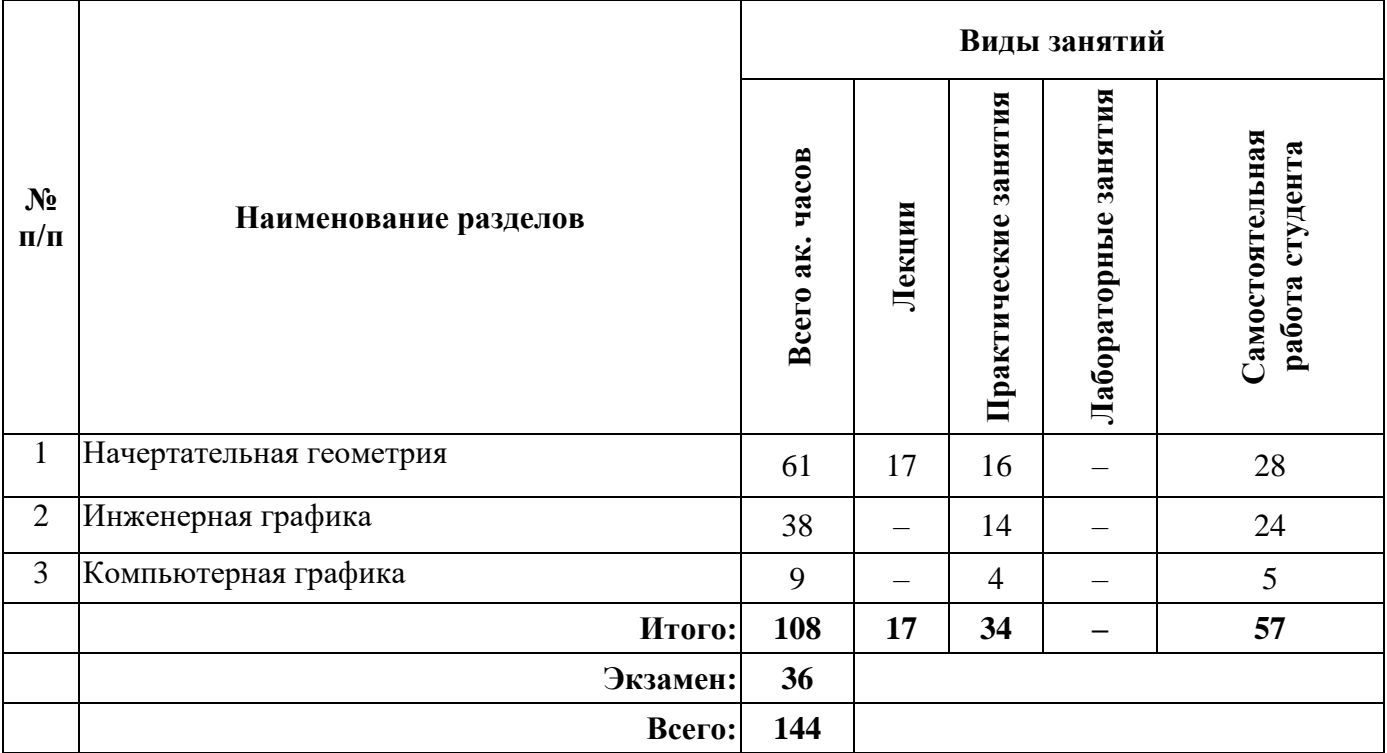

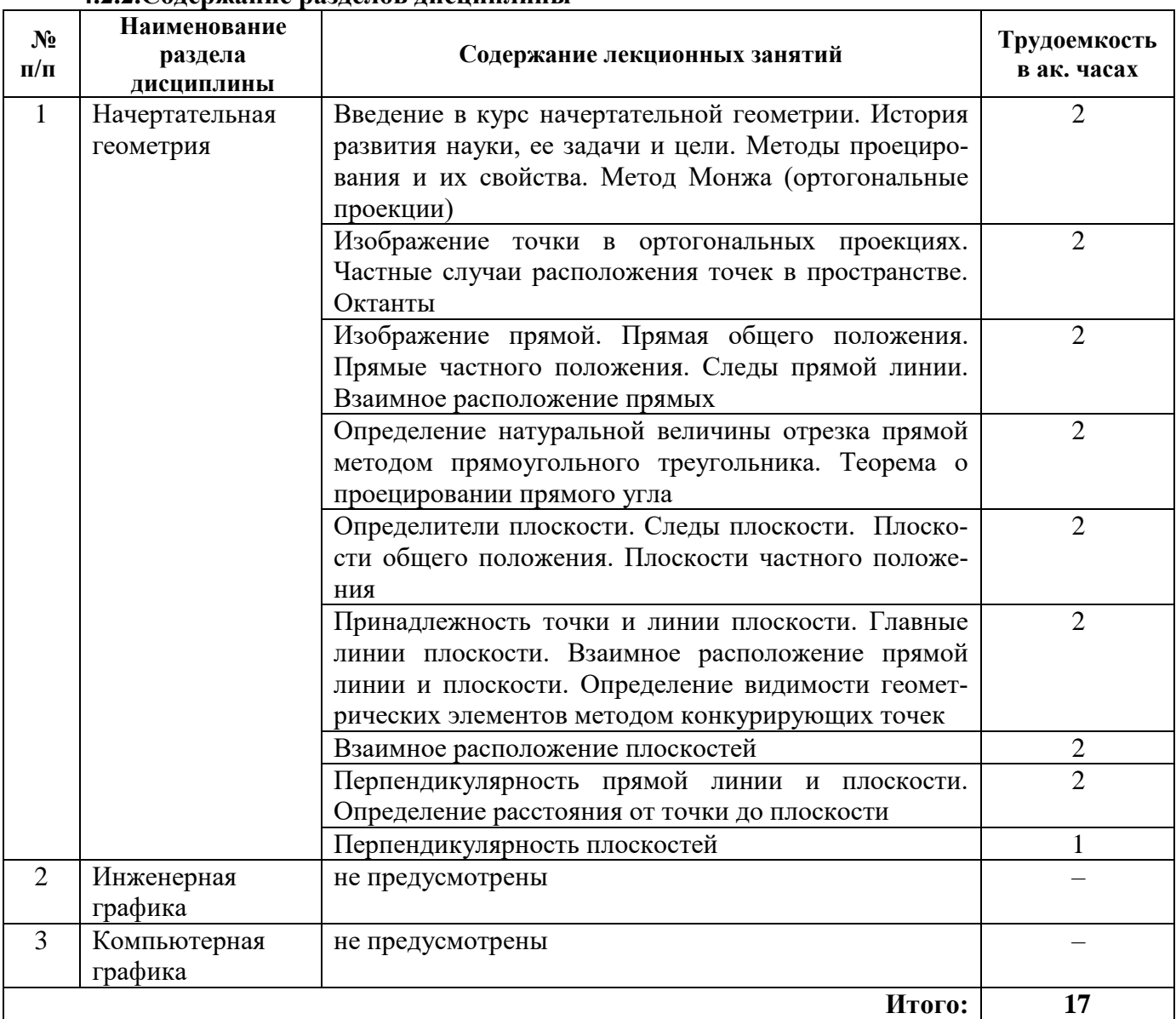

## **4.2.2.Содержание разделов дисциплины**

# **4.2.3. Практические занятия**

 $\overline{a}$ 

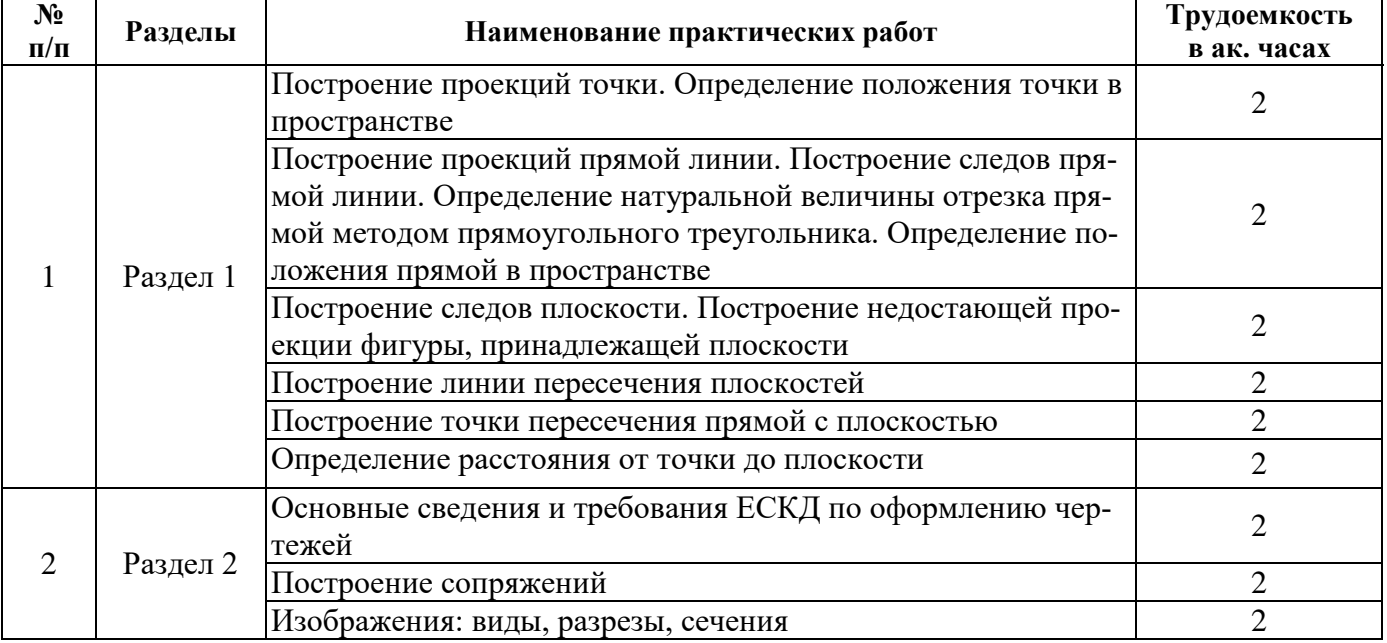

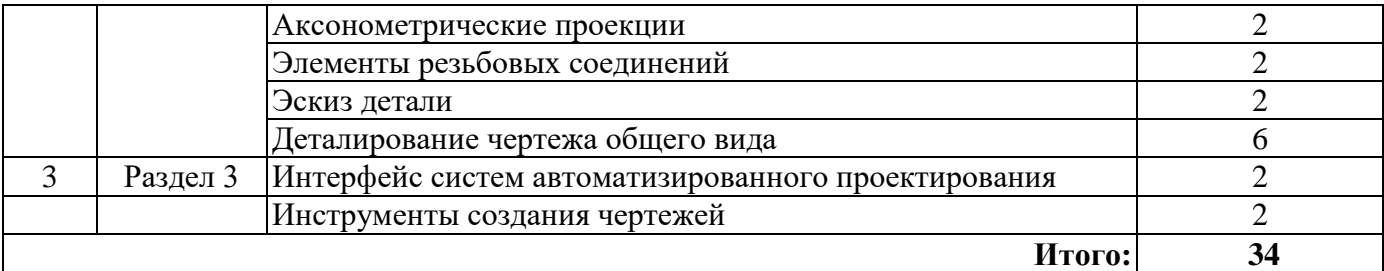

#### **4.2.4. Лабораторные работы**

Лабораторные работы не предусмотрены.

#### **4.2.5. Курсовые работы (проекты)**

Курсовые работы (проекты) не предусмотрены.

## **5. ОБРАЗОВАТЕЛЬНЫЕ ТЕХНОЛОГИИ**

В ходе обучения применяются:

**Лекции**, которые являются одним из важнейших видов учебных занятий и составляют основу теоретической подготовки обучающихся. Цели лекционных занятий:

- дать систематизированные научные знания по дисциплине, акцентировать внимание на наиболее сложных вопросах дисциплины;

- стимулировать активную познавательную деятельность обучающихся, способствовать формированию их творческого мышления.

**Практические занятия.** Цели практических занятий:

- совершенствовать умения и навыки решения практических задач.

Главным содержанием этого вида учебных занятий является работа каждого обучающегося по овладению практическими умениями и навыками профессиональной деятельности.

**Консультации** (текущая консультация, накануне *экзамена*) является одной из форм руководства учебной работой обучающихся и оказания им помощи в самостоятельном изучении материала дисциплины, в ликвидации имеющихся пробелов в знаниях, задолженностей по текущим занятиям, в подготовке письменных работ (проектов).

Текущие консультации проводятся преподавателем, ведущим занятия в учебной группе, научным руководителем и носят как индивидуальный, так и групповой характер.

**Самостоятельная работа обучающихся** направлена на углубление и закрепление знаний, полученных на лекциях и других занятиях, выработку навыков самостоятельного активного приобретения новых, дополнительных знаний, подготовку к предстоящим учебным занятиям и промежуточному контролю.

## **6. ОЦЕНОЧНЫЕ СРЕДСТВА ДЛЯ ТЕКУЩЕГО КОНТРОЛЯ УСПЕВАЕМОСТИ, ПРОМЕЖУТОЧНОЙ АТТЕСТАЦИИ ПО ИТОГАМ ОСВОЕНИЯ ДИСЦИПЛИНЫ**

*6.1. Оценочные средства для самостоятельной работы и текущего контроля* 

### *успеваемости*

**Раздел 1.** Начертательная геометрия

- 1. Методы проецирования
- 2. Основные свойства параллельного проецирования
- 3. В чем отличие параллельного метода проецирования от центрального?
- 4. Какие существуют плоскости проекций?
- 5. Сколько ортогональных проекций определяют положение точки в пространстве?
- 6. Октанты. Расположение точек в октантах
- 7. Проекции отрезка прямой линии

8. Определение натуральной величины отрезка прямой общего положения методом прямоугольного треугольника

9. Следы прямой

- 10. Взаимное положение двух прямых
- 11. Взаимное положение прямой и плоскости
- 12. Определение взаимной видимости геометрических элементов
- **Раздел 2.** Инженерная графика
- 1. Общие правила выполнение чертежей
- 2. Правила выполнения сопряжений
- 3. Виды и их классификация
- 4. Классификация разрезов
- 5. Правила нанесения размеров
- 6. Изображение и обозначение резьбы на чертежах
- 7. Что такое эскиз?
- 8. Правила выполнения рабочих чертежей
- 9. Масштабы
- 10. Правила работы с измерительными инструментами
- 11. Правила простановки размеров на рабочих чертежах

**Раздел 3.** Компьютерная графика

- 1. Для чего нужны САПР?
- 2. Основные элементы интерфейса программ для 2D- и 3D-моделирования
- 3. Создание и редактирование чертежа в САПР
- 4. Основные операции 3D-моделирования
- 5. Создание ассоциативного чертежа детали по ее 3D-модели

### *6.2. Оценочные средства для проведения промежуточной аттестации (экзамена)*

- *6.2.1. Примерный перечень вопросов/заданий к экзамену (по дисциплине):*
- 1. Методы проецирования.
- 2. Основные свойства параллельного проецирования.
- 3. Октанты. Расположение точек в октантах.
- 4. Проекции отрезка прямой линии.
- 5. Прямые частного положения.

6. Определение натуральной величины отрезка прямой общего положения методом прямоугольного треугольника.

- 7. Принадлежность точек и прямых плоскостям общего положения.
- 8. Следы прямой.
- 9. Взаимное положение двух прямых.
- 10. Конкурирующие точки.
- 11. Плоскости общего и частного положения.
- 12. Взаимное положение прямой и плоскости.
- 13. Прямые частного положения в плоскости.
- 14. Взаимное положение плоскостей.
- 15. Определение взаимной видимости геометрических элементов.
- 16. Как образуются основные форматы чертежей?
- 17. Назовите два основных типа шрифта.
- 18. Как определить высоту шрифта на чертеже?
- 19. Что такое масштаб?
- 20. Перечислите основное назначение сплошной основной линии
- 21. Какие размеры должны быть нанесены на чертеже?
- 22. Какие способы нанесения размеров вы знаете?
- 23. Какие условные знаки используются при простановке размеров на чертежах?
- 24. Правила выполнения сопряжений
- 25. Что такое вид?
- 26. Виды и их классификация
- 27. Какие основные виды вы знаете?
- 28. Классификация разрезов.
- 29. Классификация сечений
- 30. Что такое аксонометрическая проекция?
- 31. Как изображаются окружности в различных аксонометрических проекциях?
- 32. Изображение и обозначение резьбы на чертежах.
- 33. Понятие эскиза
- 34. Как изображается резьба на чертеже?
- 35. Как обозначается резьба общего назначения и специальная?
- 36. Как на чертежах различаются детали, изготовленные из разных материалов?
- 37. Для чего нужны САПР?

## **6.2.2. Примерные тестовые задания к экзамену**

#### Вариант № 1

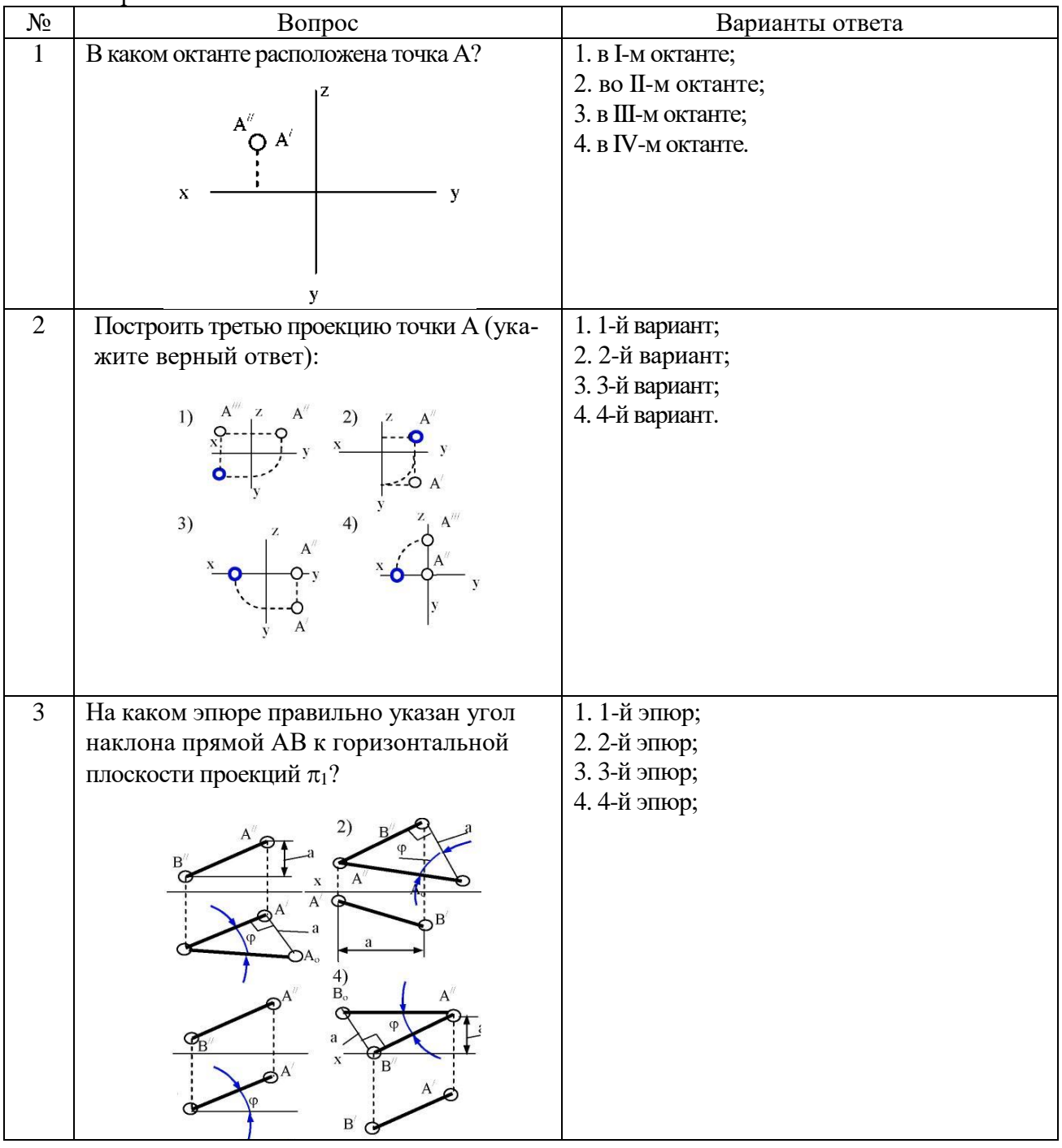

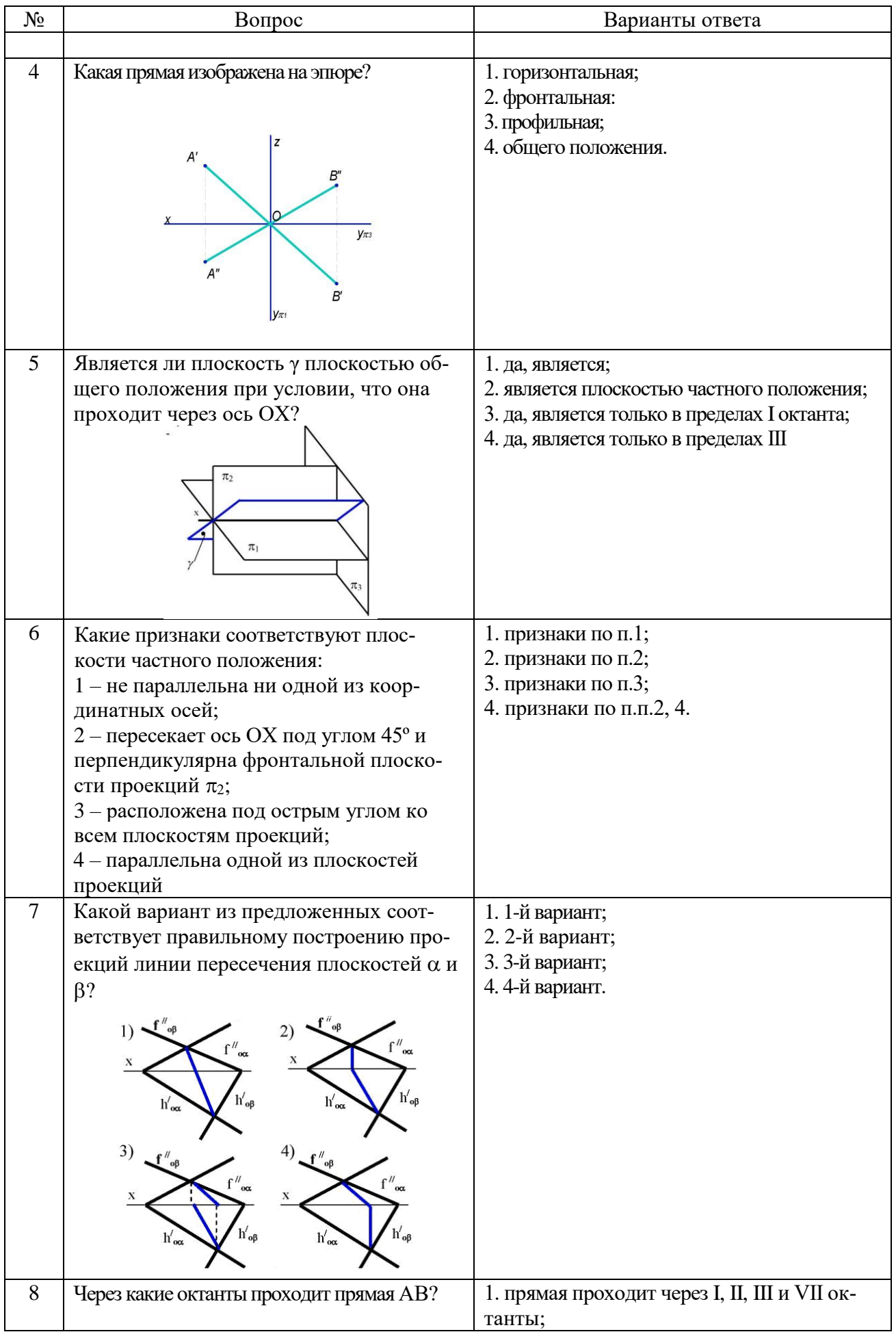

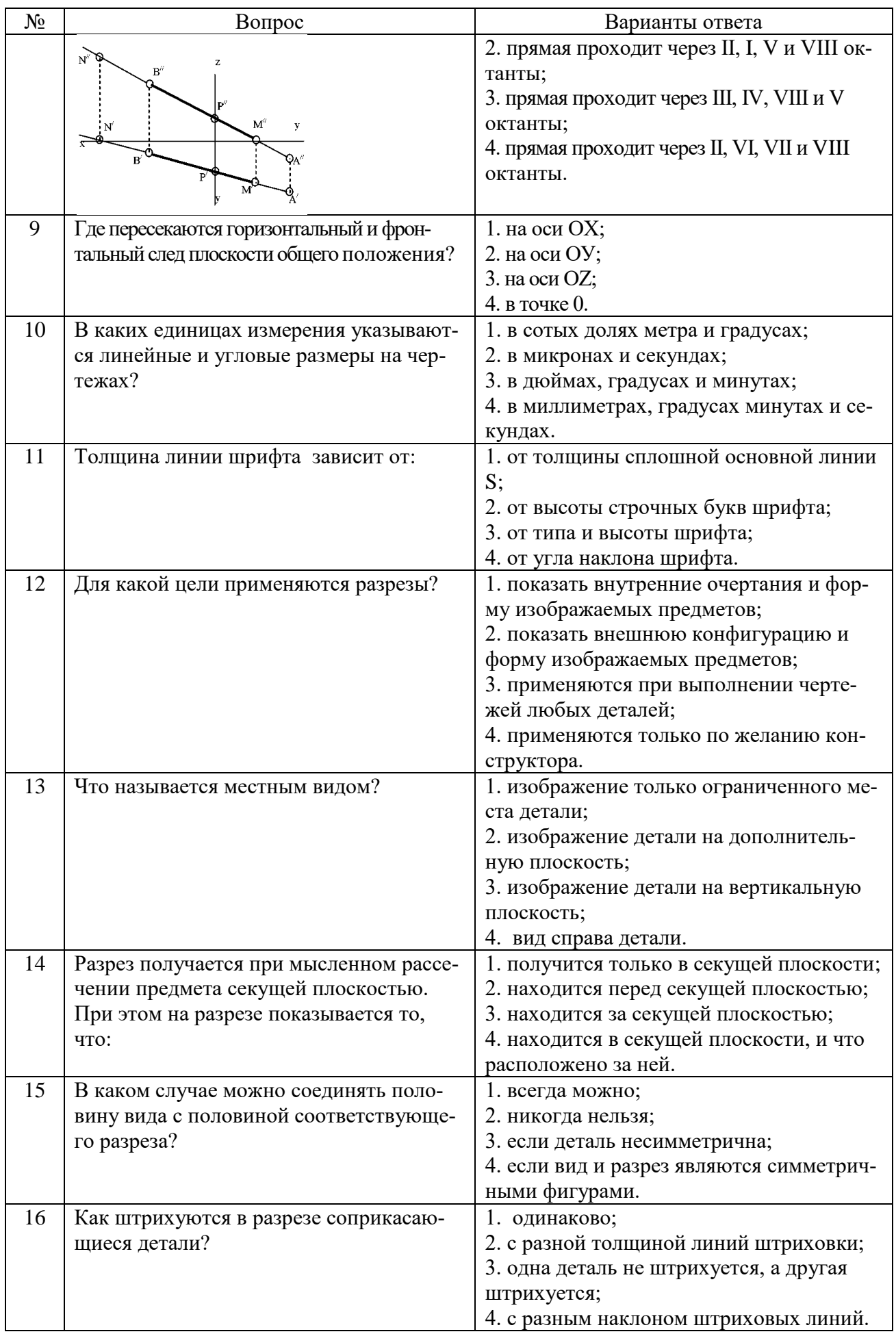

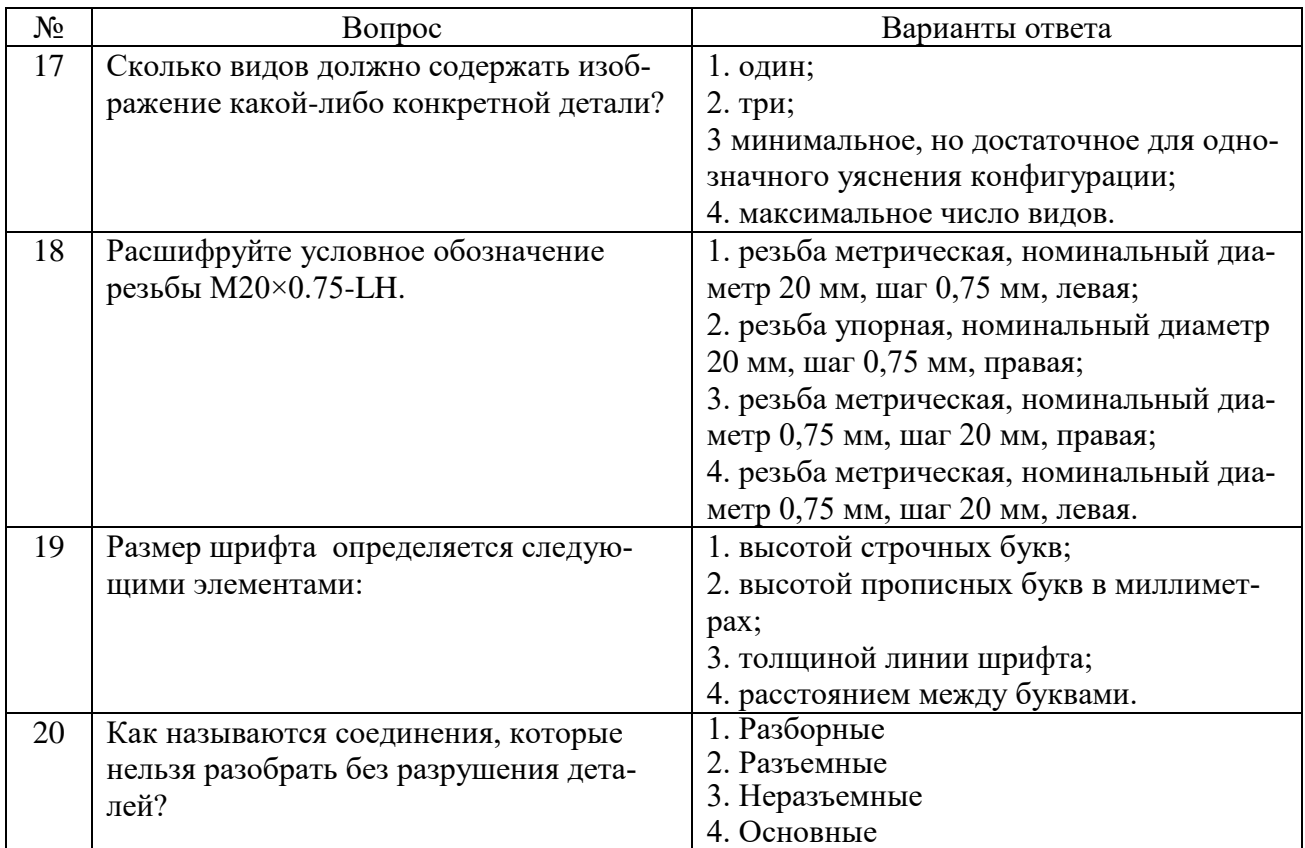

## Вариант № 2

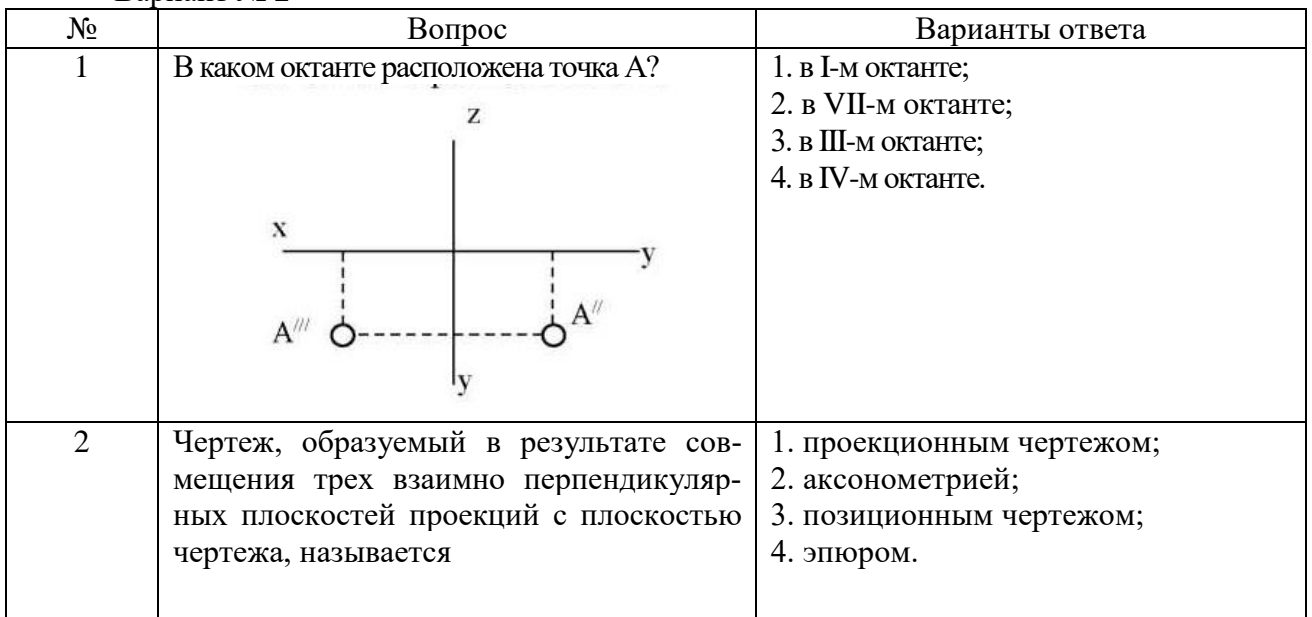

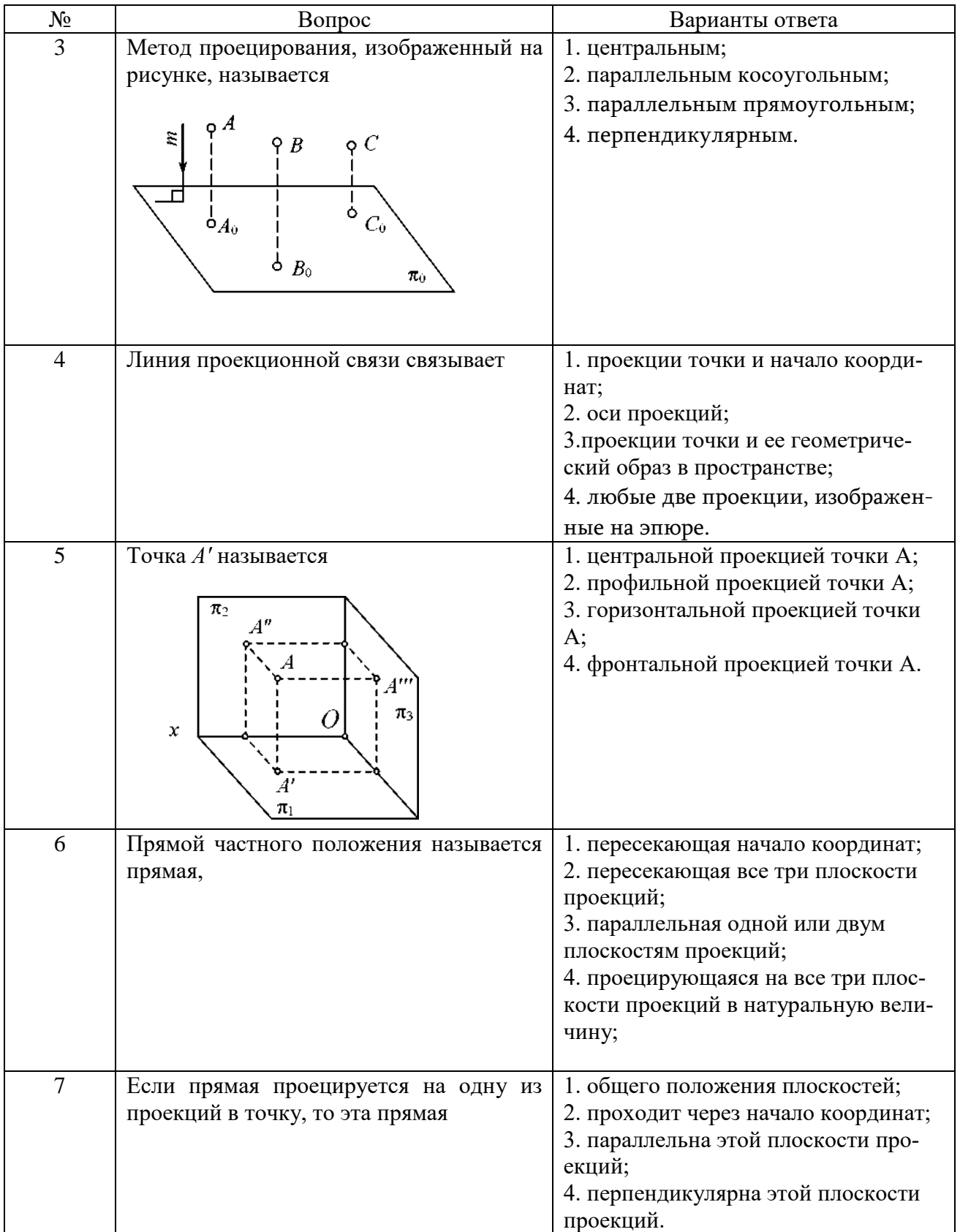

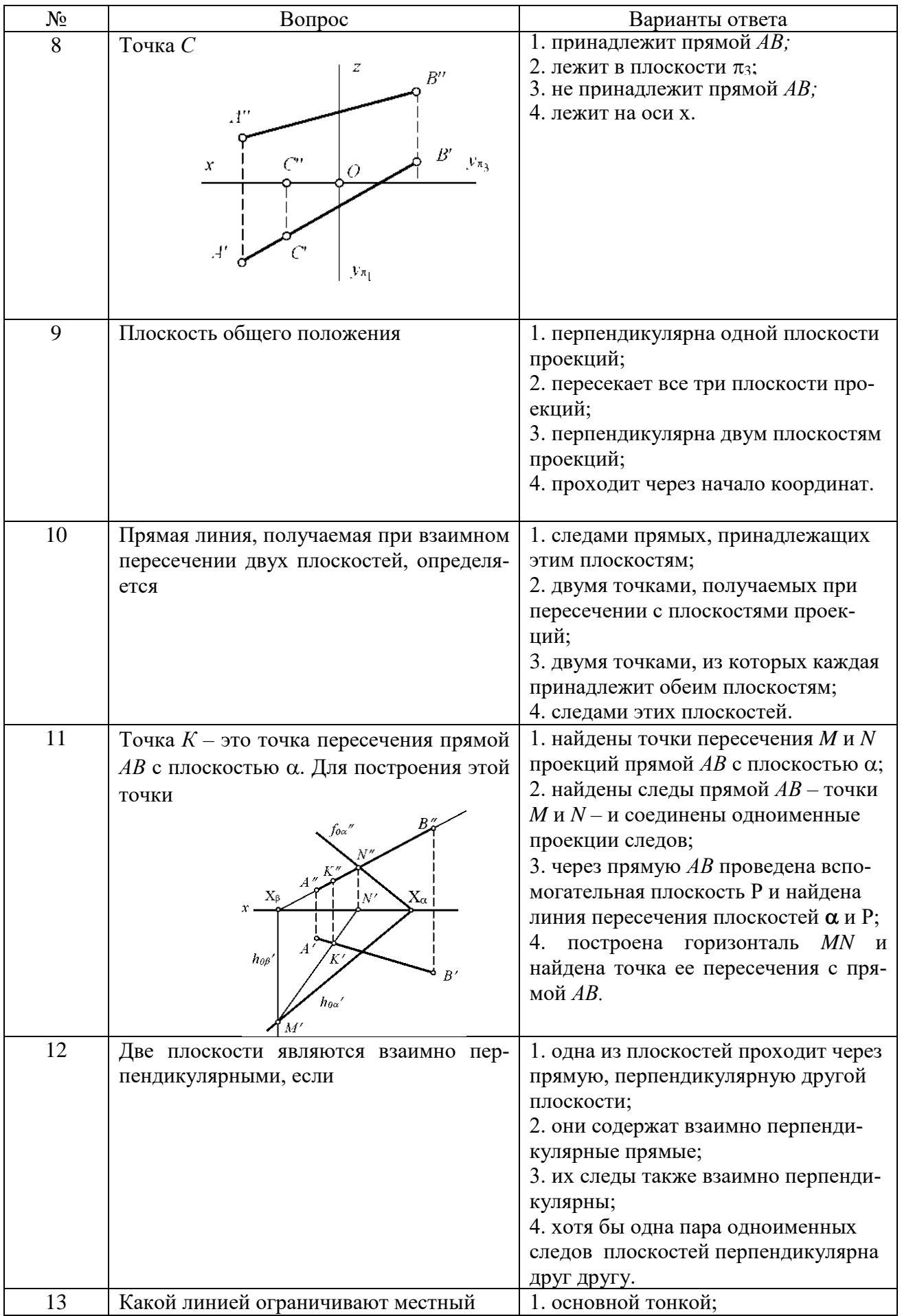

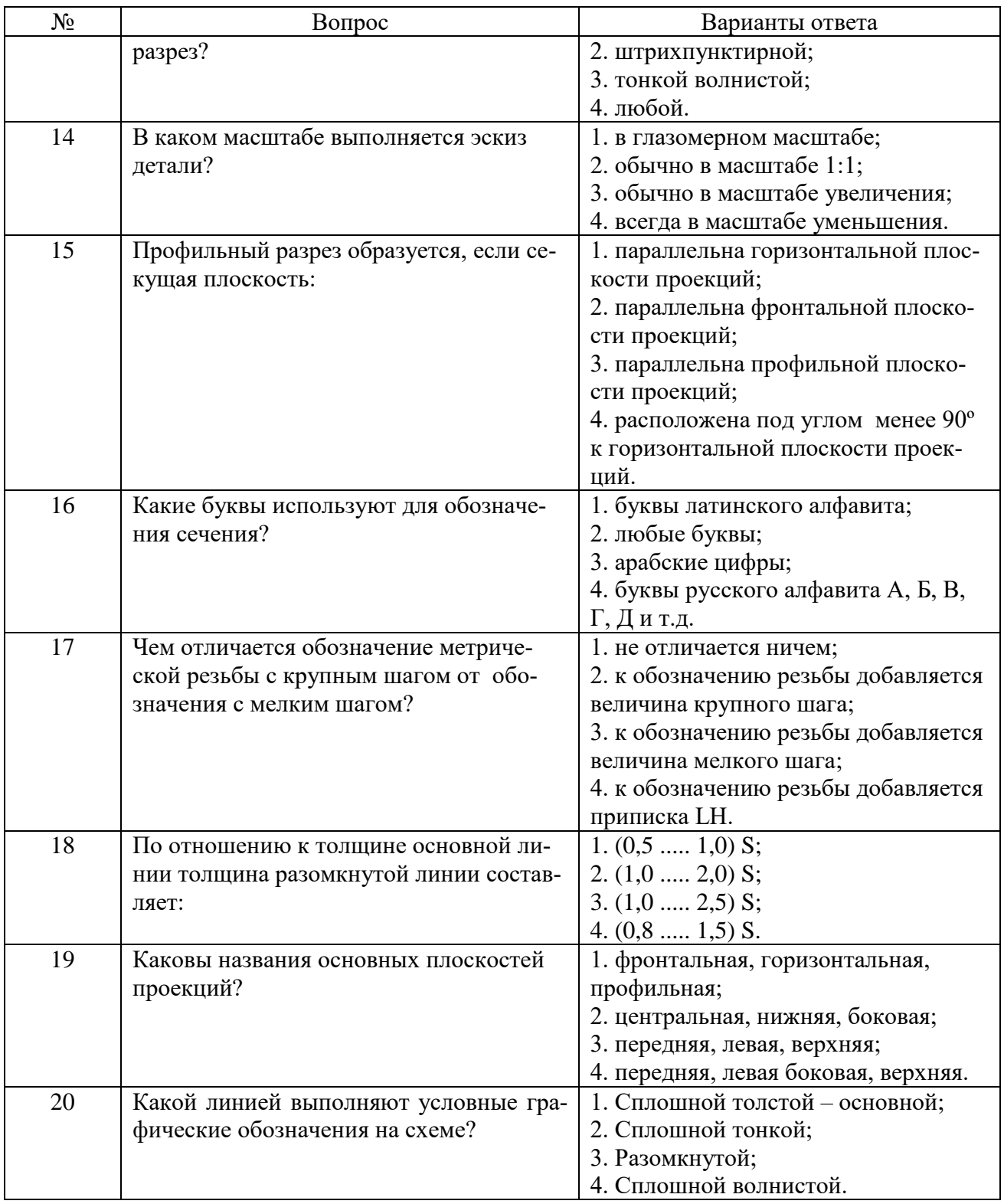

## Вариант № 3

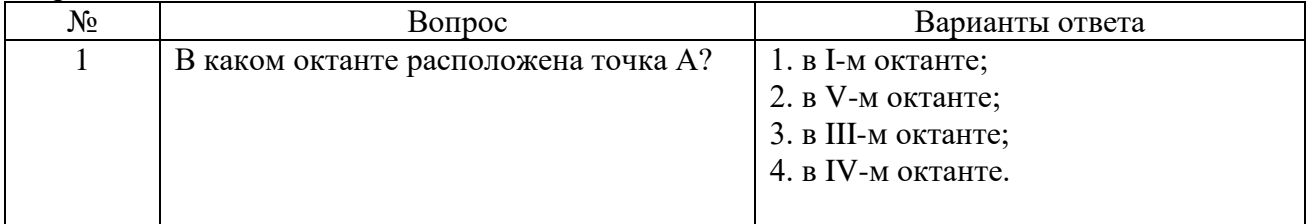

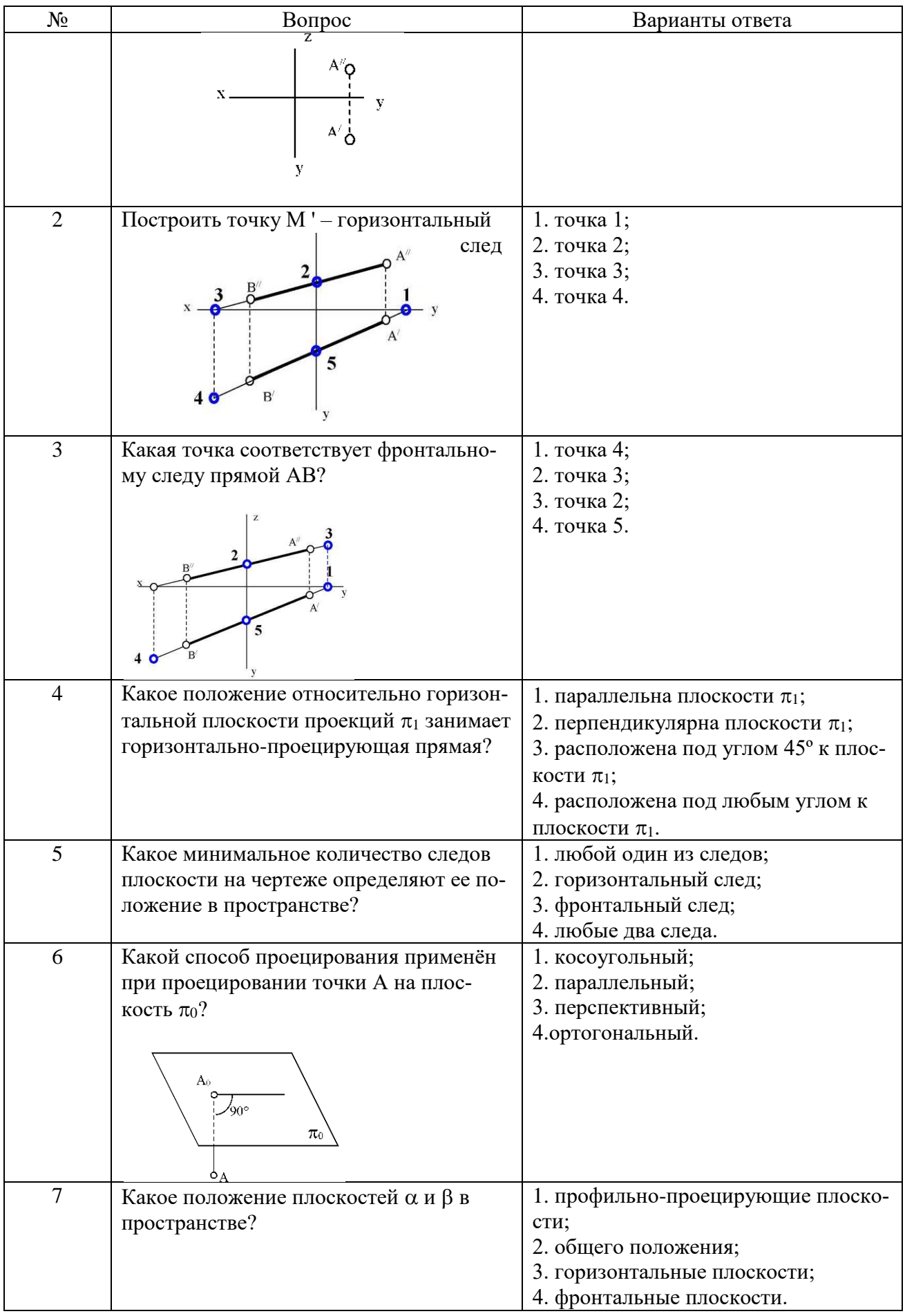

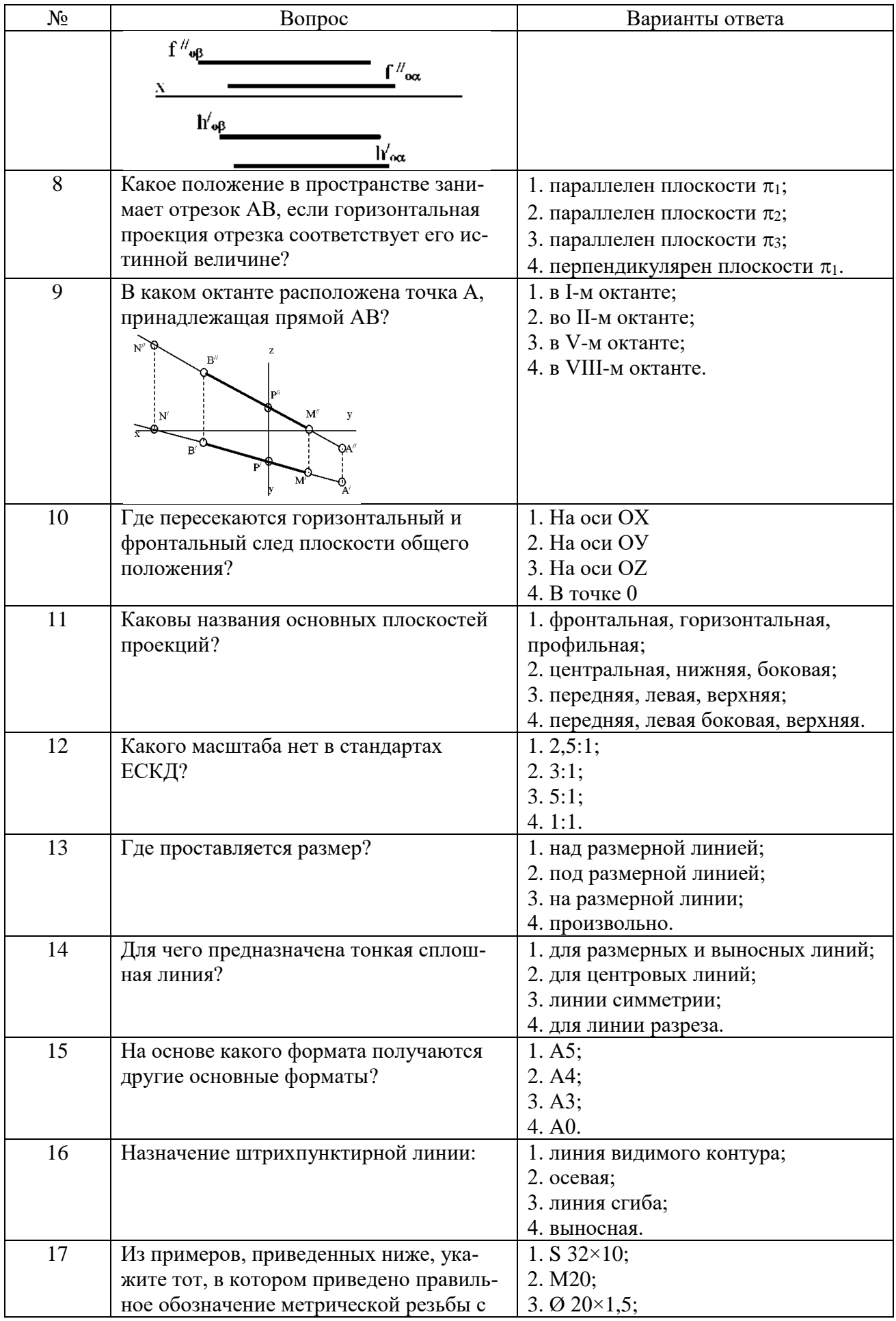

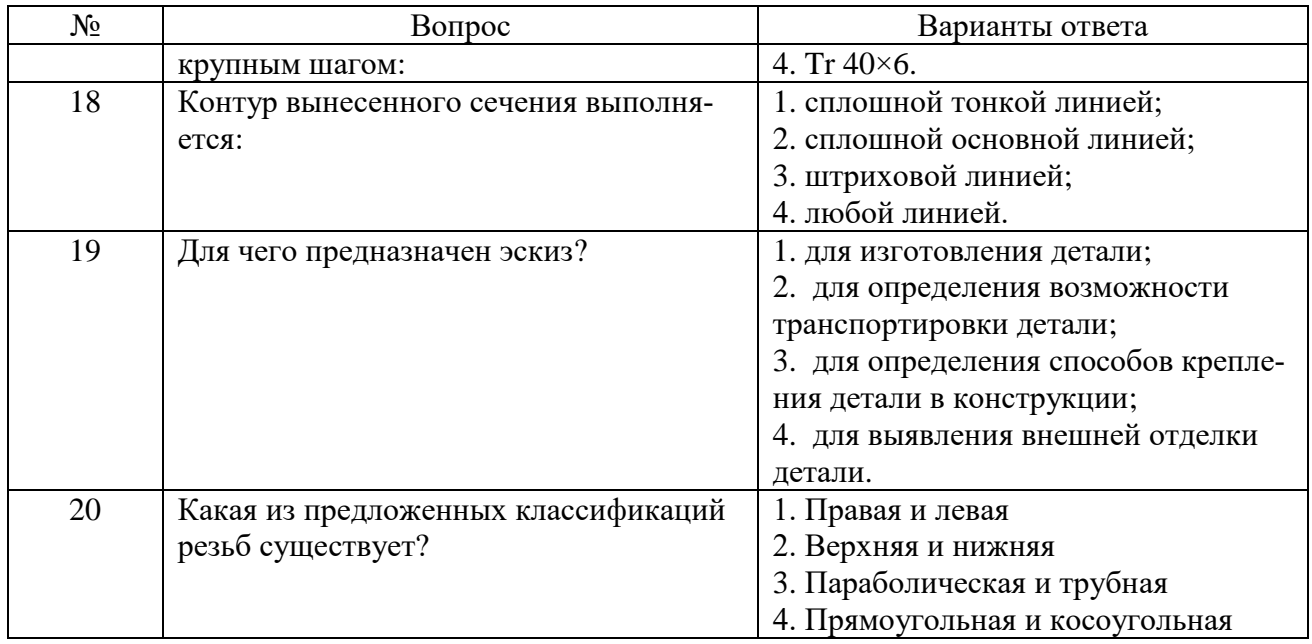

# **6.3. Описание показателей и критериев контроля успеваемости, описание шкал оценивания**

# **6.3.1. Критерии оценок промежуточной аттестации (экзамен)**

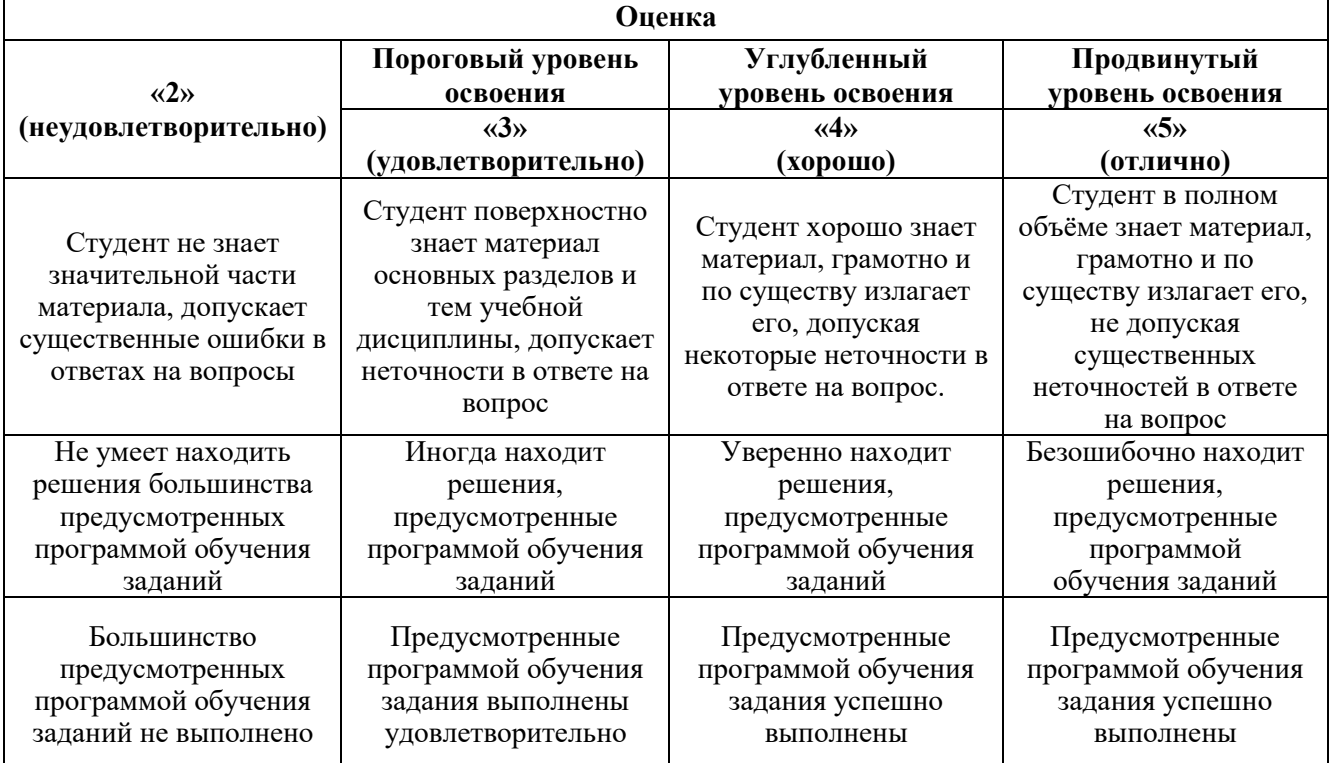

# *Примерная шкала оценивания знаний в тестовой форме:*

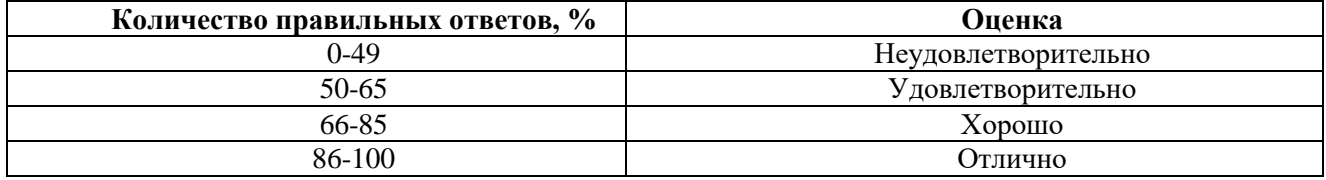

## **7. УЧЕБНО-МЕТОДИЧЕСКОЕ И ИНФОРМАЦИОННОЕ ОБЕСПЕЧЕНИЕ ДИСЦИПЛИНЫ**

#### **7.1. Рекомендуемая литература**

#### **7.1.1. Основная литература**

1. Гордон В.О. Курс начертательной геометрии [Текст]: учеб. пособие для вузов / В.О. Гордон, М.А. Семенцов-Огиевский; под ред. В.О. Гордона. – Изд. 29-е, стер. – М.: Высш. шк., 2009. – 270 с. и предыдущие издания

2. Попова Г.Н., Алексеев С.Ю. Машиностроительное черчение : справочник / Попова Г.Н., Алексеев С.Ю., Яковлев А.Б. - 6-е изд., перераб. и доп. - СПб. : Политехника, 2013. - 484 с . и предыдущие издания

### **7.1.2. Дополнительная литература**

1. Бобин Н.Е. Инженерная графика. Начертательная геометрия: учеб. пособие по решению контрол. задач / Н.Е.Бобин, П.Г.Талалай, Ю.А.Эйст ; С.-Петерб. гос. горн. ин-т им. Г.В.Плеханова (техн. ун-т). – Изд. 4-е, стер. – СПб. : СПГГИ, 2008. – 73 с.

2. Инженерная графика. Основы начертательной геометрии, черчения и машинной графики [Текст] : [учеб. пособие для горно-геол. специальностей] / [Н.Е. Бобин [и др.]; С.-Петерб. гос. горн. ин-т им. Г. В. Плеханова. – Изд. 3-е, испр. – СПб.: [С.-Петерб. гос. гор. ин-т им. Г.В. Плеханова], 2009. – 94 c.

3. Игнатьев, Сергей Анатольевич. Инженерная графика. Общие правила выполнения чертежей [Текст]: учебное пособие / С.А. Игнатьев, Д.С. Левашов; – Санкт-Петербург: Национальный минерально-сырьевой ун-т "Горный", 2012. – 66 с.

4. Основы моделирования в среде автоматизированной системы проектирования «Компас 3D»: Учебное пособие / Малышевская Л.Г. – Железногорск: ФГБОУ СПСА ГПС МЧС России,  $2017. - 72$  c.

#### **7.1.3. Учебно-методическое обеспечение**

Мураев, Юрий Дмитриевич. Способы решения метрических и позиционных задач методом проекций с числовыми отметками: методические указания по выполнению графических заданий / Национальный минерально-сырьевой университет «Горный». Сост.: Ю.Д. Мураев, Н.Б. Бурлуцкая. СПб, 2012. 38 с.

#### **7.2. Базы данных, электронно-библиотечные системы, информационно-справочные и поисковые системы**

1. Европейская цифровая библиотека Europeana: http://www.europeana.eu/portal

2. КонсультантПлюс: справочно-поисковая система [Электронный ресурс]. www.consultant.ru/.

3. Мировая цифровая библиотека: http://wdl.org/ru

4. Научная электронная библиотека «Scopus» https://www.scopus.com

5. Научная электронная библиотека ScienceDirect: http://www.sciencedirect.com

6. Научная электронная библиотека «eLIBRARY»: https://elibrary.ru/

7. Поисковые системы Yandex, Rambler, Yahoo и др.

8. Система ГАРАНТ: электронный периодический справочник [Электронный ресурс] www.garant.ru/.

9. Электронно-библиотечная система издательского центра «Лань» https://e.lanbook.com/books.

10. Электронная библиотека Российской Государственной Библиотеки (РГБ): http://elibrary.rsl.ru/

11. Электронная библиотека учебников: http://studentam.net

12. Электронно-библиотечная система «ЭБС ЮРАЙТ» www.biblio-online.ru.

13. Электронная библиотечная система «Национальный цифровой ресурс «Руконт»». http://rucont.ru/

14. Электронно-библиотечная система http://www.sciteclibrary.ru/

#### **8. МАТЕРИАЛЬНО-ТЕХНИЧЕСКОЕ ОБЕСПЕЧЕНИЕ ДИСЦИПЛИНЫ**

#### **8.1. Материально-техническое оснащение аудиторий:**

Специализированные аудитории, используемые при проведении лекционных и практических занятий, оснащены мультимедийными проекторами и комплектом аппаратуры, позволяющей демонстрировать текстовые и графические материалы.

Лекционный курс читается с мультимедийным сопровождением – демонстрацией презентационного материала с помощью мультимедийного проектора.

Аудитории для практических занятий обеспечены комплектом демонстрационных стендовых материалов по темам курса.

#### **Аудитории для проведения лекционных занятий**

*Аудитория для лекционных занятий – 48 посадочных мест.*

Cтол аудиторный – 24 шт., стол преподавательский – 1 шт., стул аудиторный – 48 шт., кресло преподавателя – 1 шт., переносная настольная трибуна – 1 шт., доска настенная белая магнитно-маркерная «Magnetoplan» – 1шт., плакат – 5 шт., доска меловая – 1 шт.

Перекатная мультимедийная установка (ноутбук Acer Aspire7720 (Intel(R) Core (TM)2 Duo CPU T7700 2.40GHz 2 ГБ); мышь проводная Genius Laser; проектор DLP Texas Instruments VLT-XD600LP; стойка передвижная металлическая многоярусная).

Microsoft Windows Pro 7 RUS, Microsoft Office Std 2007 RUS, Антивирусное программное обеспечение Kaspersky Endpoint Security, 7-zip (свободно распространяемое ПО), FoxitReader (свободно распространяемое ПО), SeaMonkey (свободно распространяемое ПО), Chromium (свободно распространяемое ПО), Java 8 RuntimeEnvironment (свободно распространяемое ПО), doPDF (свободно распространяемое ПО), GNU ImageManipulationProgram (свободно распространяемое ПО), Inkscape (свободно распространяемое ПО), XnView (свободно распространяемое ПО), K-LiteCodecPack (свободно распространяемое ПО), FAR Manager(свободно распространяемое ПО).

#### **Аудитории для проведения практических занятий**

*Чертежная аудитория – 48 посадочных мест.*

Cтол аудиторный – 24 шт., стол преподавательский – 1 шт., стул аудиторный – 48 шт., кресло преподавателя – 1 шт., переносная настольная трибуна – 1 шт., доска настенная белая магнитно-маркерная «Magnetoplan» – 1шт., плакат – 5 шт., доска меловая – 1 шт.

Перекатная мультимедийная установка (ноутбук Acer Aspire7720 (Intel(R) Core (TM)2 Duo CPU T7700 2.40GHz 2 ГБ); мышь проводная Genius Laser; проектор DLP Texas Instruments VLT-XD600LP; стойка передвижная металлическая многоярусная).

Microsoft Windows Pro 7 RUS, Microsoft Office Std 2007 RUS, Антивирусное программное обеспечение Kaspersky Endpoint Security, 7-zip (свободно распространяемое ПО), FoxitReader (свободно распространяемое ПО), SeaMonkey (свободно распространяемое ПО), Chromium (свободно распространяемое ПО), Java 8 RuntimeEnvironment (свободно распространяемое ПО), doPDF (свободно распространяемое ПО), GNU ImageManipulationProgram (свободно распространяемое ПО), Inkscape (свободно распространяемое ПО), XnView (свободно распространяемое ПО), K-LiteCodecPack (свободно распространяемое ПО), FAR Manager(свободно распространяемое ПО).

*Лаборатория «систем автоматизированного проектирования» – 16 посадочных мест.*

Cтол компьютерный для студентов – 5 шт., стол компьютерный для преподавателя – 1шт., кресло – 17 шт., моноблок Lenovo M93Z Intel Q87 – 16 шт. (возможность доступа к сети «Интернет»), доска напольная мобильная белая магнитно-маркерная «Magnetoplan» – 1 шт., плакат – 4 шт.

Перекатная мультимедийная установка (ноутбук Acer Aspire7720 (Intel(R) Core (TM)2 Duo CPU T7700 2.40GHz 2 ГБ); мышь проводная Genius Laser; проектор DLP Texas Instruments VLT-XD600LP; стойка передвижная металлическая многоярусная). КОМПАС-3D V12 (обновлено до КОМПАС-3D V15 (50 мест)). Microsoft Windows 7 Professional; Microsoft Office 2007 Professional Plus; CorelDRAW Graphics Suite X5; Autodesk (product: Building Design Suite Ultimate 2016, product Key: 766H1) Kaspersky Endpoint Security; Microsoft Windows Pro 7 RUS, Microsoft Office Std 2007 RUS, Антивирусное программное обеспечение Kaspersky Endpoint Security, 7-zip (свободно распространяемое ПО); Foxit Reader (свободно распространяемое ПО); Foxit Reader (свободно рас-

пространяемое ПО); SeaMonkey (свободно распространяемое ПО); Chromium (свободно распространяемое ПО); Java Runtime Environment (свободно распространяемое ПО); doPDF (свободно распространяемое ПО); GNU Image Manipulation Program (свободно распространяемое ПО) Inkscape (свободно распространяемое ПО); XnView (свободно распространяемое ПО); K-Lite Codec Pack (свободно распространяемое ПО); FAR Manager (свободно распространяемое ПО).

*Чертежная аудитория – 15 посадочных мест.*

Стол аудиторный – 15 шт, стол преподавательский – 1 шт., стул аудиторный – 15 шт, кресло преподавателя – 2 шт., шкаф лабораторный – 2 шт., плакат – 3 шт., доска меловая – 2 шт.

Перекатная мультимедийная установка (ноутбук Acer Aspire7720 (Intel(R) Core (TM)2 Duo CPU T7700 2.40GHz 2 ГБ); мышь проводная Genius Laser; проектор DLP Texas Instruments VLT-XD600LP; стойка передвижная металлическая многоярусная).

Microsoft Windows Pro 7 RUS, Microsoft Office Std 2007 RUS, Антивирусное программное обеспечение Kaspersky Endpoint Security, 7-zip (свободно распространяемое ПО), FoxitReader (свободно распространяемое ПО), SeaMonkey (свободно распространяемое ПО), Chromium (свободно распространяемое ПО), Java 8 RuntimeEnvironment (свободно распространяемое ПО), doPDF (свободно распространяемое ПО), GNU ImageManipulationProgram (свободно распространяемое ПО), Inkscape (свободно распространяемое ПО), XnView (свободно распространяемое ПО), K-LiteCodecPack (свободно распространяемое ПО), FAR Manager(свободно распространяемое ПО).

#### **8.2. Помещения для самостоятельной работы:**

1. Оснащенность помещения для самостоятельной работы: 13 посадочных мест. Стул – 25 шт., стол – 2 шт., стол компьютерный – 13 шт., шкаф – 2 шт., доска аудиторная маркерная – 1 шт., АРМ учебное ПК (монитор + системный блок) – 14 шт. Доступ к сети «Интернет», в электронную информационно-образовательную среду Университета.

Перечень лицензионного программного обеспечения: Microsoft Windows 7 Professional: Microsoft Office 2010 Standard, Антивирусное программное обеспечение Kaspersky Endpoint Security.

2. Оснащенность: компьютерное кресло 7875 А2S – 35 шт., cтол компьютерный – 11 шт., моноблок Lenovo 20 HD – 16 шт., доска настенная белая – 1 шт., монитор ЖК Philips – 1 шт., монитор HP L1530 15tft – 1 шт., сканер Epson Perf.3490 Photo – 2 шт., системный блок HP6000 – 2 шт; стеллаж открытый – 18 шт., микрофон Д-880 с 071с.ч. – 2 шт., книжный шкаф – 15 шт., парта – 36 шт., стул  $-40$  шт.

Перечень лицензионного программного обеспечения:

Автоматизированная информационно-библиотечная система (АИБС);

MARK-SQL, Ирбис, доступ в Интернет;

Microsoft Windows 7 Professional;

Microsoft Office 2007 Professional Plus;

Антивирусное программное обеспечение Kaspersky Endpoint Security.

3. Оснащенность: аппарат Xerox W.Centre 5230 – 1 шт., cканер K.Filem – 1 шт., копировальный аппарат – 1 шт., кресло – 521 АF-1 шт., монитор ЖК НР22 – 1 шт., монитор ЖК S.17 – 11 шт., принтер НР L/Jet – 1 шт., cистемный блок HP6000 Pro – 1 шт., cистемный блок Ramec S. E4300 – 10 шт., сканер Epson V350 – 5 шт., сканер Epson 3490 – 5 шт., стол  $160 \times 80 \times 72 - 1$  шт., стул 525 BFH030 – 12 шт., шкаф каталожный – 20 шт., стул «Кодоба» – 22 шт., стол 80×55×72 – 10 шт.

4. Оснащенность: книжный шкаф 1000×3300×400 – 17 шт., стол, 400×180 Титаник «Pico» – 1 шт., cтол письменный с тумбой – 37 шт., кресло «Cannes» черное – 42 шт., кресло (кремовое) – 37 шт., телевизор 3DTV Samsung UE85S9AT – 1 шт., Монитор Benq 24 – 18 шт., цифровой ИКтрансивер TAIDEN – 1 шт., пульт для презентаций R700 – 1 шт., моноблок Lenovo 20 HD – 19 шт., сканер Xerox 7600 – 4шт.

Перечень лицензионного программного обеспечения:

Автоматизированная информационно-библиотечная система (АИБС);

MARK-SQL, Ирбис, доступ в Интернет;

Microsoft Windows 7 Professional;

Microsoft Office 2007 Professional Plus;

Антивирусное программное обеспечение Kaspersky Endpoint Security.

**8.3. Помещения для хранения и профилактического обслуживания оборудования:**

1. Центр новых информационных технологий и средств обучения:

Оснащенность: персональный компьютер – 2 шт. (доступ к сети «Интернет»), монитор – 4 шт., сетевой накопитель – 1 шт., источник бесперебойного питания – 2 шт., телевизор плазменный Panasonic – 1 шт., точка Wi-Fi – 1 шт., паяльная станция – 2 шт., дрель – 5 шт., перфоратор – 3 шт., набор инструмента – 4 шт., тестер компьютерной сети – 3 шт., баллон со сжатым газом – 1 шт., паста теплопроводная – 1 шт., пылесос – 1 шт., радиостанция – 2 шт., стол – 4 шт., тумба на колесиках – 1 шт., подставка на колесиках – 1 шт., шкаф – 5 шт., кресло – 2 шт., лестница Alve – 1 шт.

Перечень лицензионного программного обеспечения:

Microsoft Windows 7 Professional;

Microsoft Office 2010 Professional Plus;

Антивирусное программное обеспечение Kaspersky Endpoint Security.

2. Центр новых информационных технологий и средств обучения:

Оснащенность: стол – 5 шт., стул – 2 шт., кресло – 2 шт., шкаф – 2 шт., персональный компьютер – 2 шт. (доступ к сети «Интернет»), монитор – 2 шт., МФУ – 1 шт., тестер компьютерной сети – 1 шт., балон со сжатым газом – 1 шт., шуруповерт – 1 шт.

Перечень лицензионного программного обеспечения:

Microsoft Windows 7 Professional;

Microsoft Office 2007 Professional Plus;

Антивирусное программное обеспечение Kaspersky Endpoint Security.

3. Центр новых информационных технологий и средств обучения:

Оснащенность: стол – 2 шт., стул – 4 шт., кресло – 1 шт., шкаф – 2 шт., персональный компьютер – 1 шт. (доступ к сети «Интернет»), веб-камера Logitech HD C510 – 1 шт., колонки Logitech – 1 шт., тестер компьютерной сети – 1 шт., дрель – 1 шт., телефон – 1 шт., набор ручных инструментов  $-1$  шт.

Перечень лицензионного программного обеспечения:

Microsoft Windows 7 Professional;

Microsoft Office 2007 Professional Plus;

Антивирусное программное обеспечение Kaspersky Endpoint Security.

### **8.4. Лицензионное программное обеспечение:**

1. Microsoft Windows 7 Professional

2. Microsoft Office 2007 Professional Plus